# **Contents 1 Introduction 1**

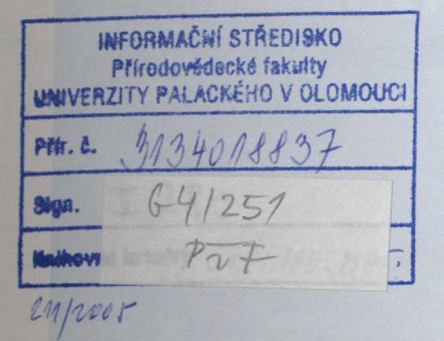

About this workbook 4 Building and editing geodatabases quick-reference guide 5 Tips on learning how to build and edit geodatabases 6

#### **2 Quick-start tutorial 7**

Exploring data in ArcCatalog 8 Editing attributes of geodatabase features 13 Finding and correcting topology errors 19 Making topological edits 26 Editing geometric network features 34

### **3 Editing GIS features 45**

Exercise 1: Creating polygon features 47 Exercise 2: Creating line features 52 Exercise 3: Using a digitizing tablet 57 Exercise 4: Editing features 62 Exercise 5: Editing adjacent features with a map topology 70 Exercise 6: Importing CAD features 80 Exercise 7: Using geodatabase topology to clean up your data 85 Exercise 8: Using the Spatial Adjustment tool 117 Exercise 9: Using the Attribute Transfer tool 144

## **4 Building geodatabases 155**

Exercise 1: Organizing your data in ArcCatalog 158 Exercise 2: Importing data into your geodatabase 160 Exercise 3: Creating subtypes and attribute domains 164 Exercise 4: Creating relationships between objects 169 Exercise 5: Building a geometric network 171 Exercise 6: Creating annotation 176 Exercise 7: Creating layers for your geodatabase data 181 Exercise 8: Creating a topology 184 Exercise 9: Loading coverage data into a geodatabase topology 190

#### **Glossary 209**

**Index 231**